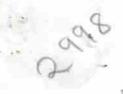

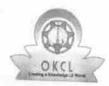

## eVidyalaya Half Yearly Report

Department of School & Mass Education, Govt. of Odisha

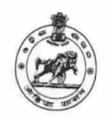

| U_DISE :<br>21210828303 | District : KANDHAMAL      | Block :   |
|-------------------------|---------------------------|-----------|
| Report Create Date: 00  | 00-00-00 00:00:00 (27075) | PHIRINGIA |

| general_info                                                   |            |
|----------------------------------------------------------------|------------|
| » Half Yearly Report No                                        |            |
| » Half Yearly Phase                                            | 7          |
| » Implementing Partner                                         | 1          |
| » Half Yearly Period from                                      | IL&FS ETS  |
| » Half Yearly Period till                                      | 04/02/2017 |
| » School Coordinator Name                                      | 10/01/2017 |
|                                                                | NARESH     |
| » Leaves taken for the following N                             | DIGAL      |
| » Leave Month 1                                                | /lonth     |
| » Leave Days1                                                  | April      |
| » Leave Month 2                                                | 0          |
| » Leave Days2                                                  | May        |
| » Leave Month 3                                                | 0          |
| » Leave Days3                                                  | June       |
| » Leave Month 4                                                | 0          |
| » Leave Days4                                                  | July       |
| » Leave Month 5                                                | 0          |
| » Leave Days5                                                  | August     |
| Leave Month 6                                                  | 0          |
| Leave Days6                                                    | September  |
| Leave Month 7                                                  | 0          |
| Leave Days7                                                    | October    |
| Equipment D                                                    | 0          |
| Equipment Downtime Details Equipment are in working condition? |            |
| Downtime > 4 Working Days                                      | Yes        |
| Action after 4 working days                                    | No         |
| Action after 4 working days are over for Equipment             | 4 - 1      |
| Refresher training Details                                     |            |
| Refresher training Conducted                                   | Ma         |
| Refresher training Conducted Date                              | No         |

| in ite, bate for next month                                                                                                    | 12/05/2017    |
|----------------------------------------------------------------------------------------------------|---------------|
| Educational content Det                                                                                                    | tails         |
| » e Content installed?                                                                                                    | Yes           |
| » SMART Content with Educational software?                                                                                                    | Yes           |
| » Stylus/ Pens                                                                                                    | Yes           |
| » USB Cable                                                                                                    | Yes           |
| » Software CDs                                                                                                    | Yes           |
| » User manual                                                                                                    | Yes           |
| Recurring Service Deta                                                                                                    | ils           |
| » Register Type (Faulty/Stock/Other Register)                                                                                                    | YES           |
| » Register Quantity Consumed                                                                                                    | 1             |
| » Blank Sheet of A4 Size                                                                                                    | Yes           |
| » A4 Blank Sheet Quantity Consumed                                                                                                    | 2300          |
| » Cartridge                                                                                                    | Yes           |
| » Cartridge Quantity Consumed                                                                                                    | 1             |
| » USB Drives                                                                                                    | Yes           |
| » USB Drives Quantity Consumed                                                                                                    | 1             |
| » Blank DVDs Rewritable                                                                                                    | Yes           |
| » Blank DVD-RW Quantity Consumed                                                                                                    | 25            |
| » White Board Marker with Duster                                                                                                    | Yes           |
| » Quantity Consumed                                                                                                    | 06            |
| » Electricity bill                                                                                                    | Yes           |
| » Internet connectivity                                                                                                    | No            |
| » Reason for Unavailablity                                                                                                    | Not Esseible  |
| Electrical Meter Reading and Generator                                                                                                    | Meter Reading |
| " Certefator meter reading                                                                                                    |               |
| » Electrical meter reading                                                                                                    | 742           |
| Equipment replacement deta                                                                                                    | 843           |
| Replacement of any Equipment by Agency                                                                                                    | - 7.          |
| Name of the Equipment                                                                                                    | No            |
| Theft/Damaged Equipmen                                                                                                    | •             |
| Equipment theft/damage                                                                                                    |               |
| If Yes; Name the Equipment                                                                                                    | No            |
| Lab Utilization details                                                                                                    |               |
| No. of 9th Class students                                                                                                    |               |
| 9th Class students attending ICT labs                                                                                                    | 87            |
| No. of 10th Class students                                                                                                    | 87            |
| 10th Class students attending ICT labs                                                                                                    | 129           |
| No. of hours for the following month lab ha                                                                                                    | 129           |
| Month-1                                                                                                    |               |
| The state of the state of the s | April         |

| » Hours1                                  | 45                                      |
|-------------------------------------------|-----------------------------------------|
| » Month-2                                 | 45                                      |
| » Hours2                                  | May                                     |
| » Month-3                                 | 07                                      |
| » Hours3                                  | June                                    |
| » Month-4                                 | 30 July 65 August 62                    |
| » Hours4                                  |                                         |
| » Month-5                                 |                                         |
| » Hours5                                  |                                         |
| » Month-6                                 |                                         |
| » Hours6                                  | September<br>55                         |
| » Month-7                                 |                                         |
| » Hours7                                  | October<br>0                            |
| Server & Node Downtime details            |                                         |
| » Server Downtime Complaint logged date1  |                                         |
| » Server Downtime Complaint Closure date1 |                                         |
| » Server Downtime Complaint logged date2  | -1000-1000-1000-100                     |
| » Server Downtime Complaint Closure date2 | ************                            |
| » Server Downtime Complaint logged date3  |                                         |
| » Server Downtime Complaint Closure date3 |                                         |
| » No. of Non-working days in between      |                                         |
| » No. of working days in downtime         | 0                                       |
| Stand alone PC downtime details           | 0                                       |
| » PC downtime Complaint logged date1      |                                         |
| » PC downtime Complaint Closure date1     |                                         |
| » PC downtime Complaint logged date2      | *************************************** |
| » PC downtime Complaint Closure date2     |                                         |
| » PC downtime Complaint logged date3      |                                         |
| » PC downtime Complaint Closure date3     | Alternation and                         |
| » No. of Non-working days in between      |                                         |
| » No. of working days in downtime         | 0                                       |
| UPS downtime details                      | 0                                       |
| » UPS downtime Complaint logged date1     |                                         |
| » UPS downtime Complaint Closure date1    |                                         |
| » UPS downtime Complaint logged date2     |                                         |
| » UPS downtime Complaint Closure date2    |                                         |
| » UPS downtime Complaint logged date3     |                                         |
| UPS downtime Complaint Closure date3      |                                         |
| No. of Non-working days in between        |                                         |
| No. of working days in downtime           | 0                                       |
| Genset downtime details                   | 0                                       |

| #1900 Commonwealth                                                                                                    |
|----------------------------------------------------------------------------------------------------|
| Parameter and the second second                                                                                                    |
|                                                                                                    |
|                                                                                                    |
|                                                                                                    |
| 0                                                                                                    |
| time details                                                                                                    |
| unic details                                                                                                    |
|                                                                                                    |
|                                                                                                    |
|                                                                                                    |
| The state of the state of the s |
|                                                                                                    |
|                                                                                                    |
| 0                                                                                                    |
| 0                                                                                                    |
|                                                                                                    |
|                                                                                                    |
| William Committee Committee Committe |
|                                                                                                    |
|                                                                                                    |
| to receipt and a                                                                                                    |
|                                                                                                    |
| 0                                                                                                    |
| ne details                                                                                                    |
| ne details                                                                                                    |
| () (                                                                                                    |
|                                                                                                    |
|                                                                                                    |
|                                                                                                    |
|                                                                                                    |
|                                                                                                    |
| 0                                                                                                    |
| ils                                                                                                    |
| 15                                                                                                    |
|                                                                                                    |
|                                                                                                    |
| The state of the state of the s |
|                                                                                                    |
|                                                                                                    |

| » stabilizer downtime Complaint Closure date3 |                                                                                                    |
|-----------------------------------------------|----------------------------------------------------------------------------------------------------|
| » No. of Non-working days in between          | 0                                                                                                    |
| » No. of working days in downtime             | 0                                                                                                    |
| Switch, Networking Components and other per   | ripheral downtime details                                                                                                    |
| » peripheral downtime Complaint logged date1  | Value Value ( ) ( ) ( ) ( ) ( ) ( ) ( ) ( ) ( ) (                                                                                                    |
| » peripheral downtime Complaint Closure date1 |                                                                                                    |
| » peripheral downtime Complaint logged date2  |                                                                                                    |
| » peripheral downtime Complaint Closure date2 |                                                                                                    |
| » peripheral downtime Complaint logged date3  | the state of the state of the s |
| » peripheral downtime Complaint Closure date3 | The second second secon |
| » No. of Non-working days in between          | 0                                                                                                    |
| » No. of working days in downtime             | 0                                                                                                    |

Signature of Head Mayter Minutes Frityith Seal